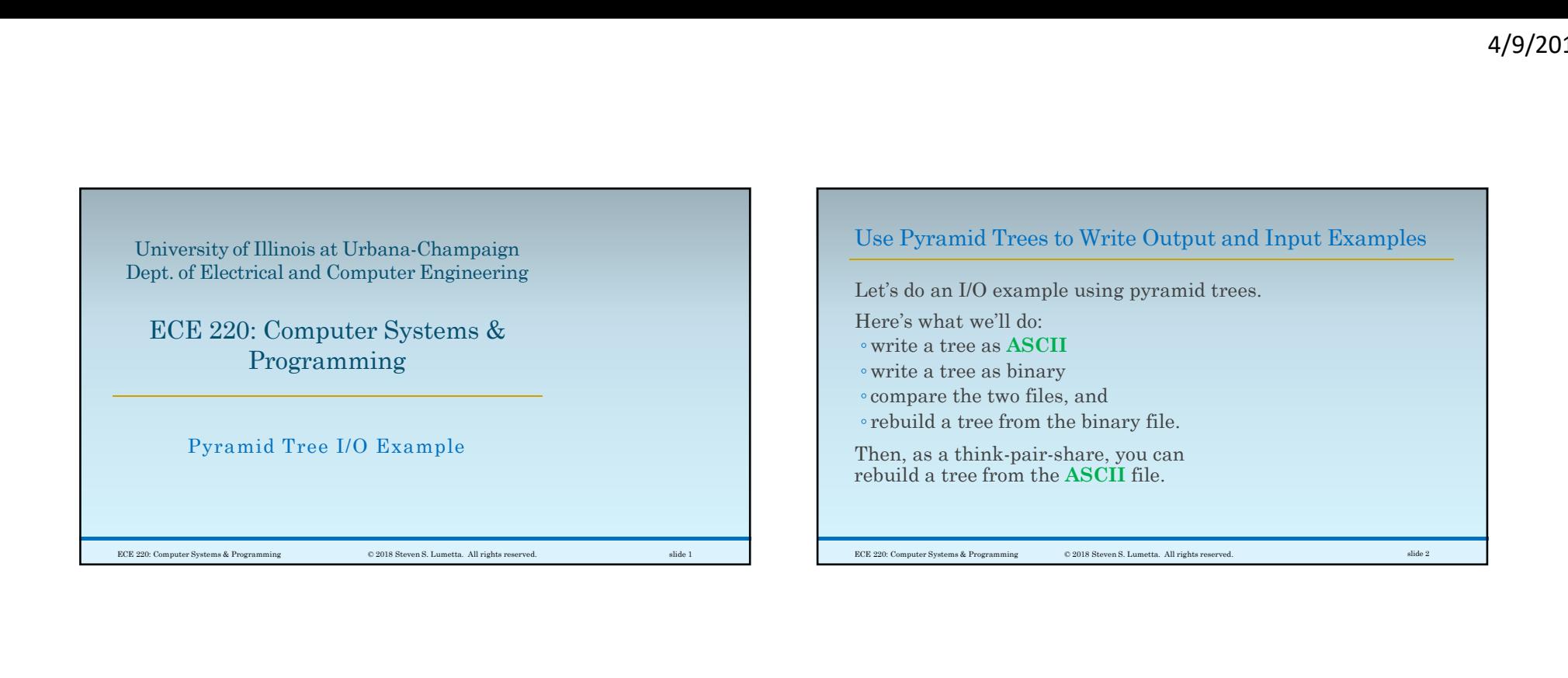

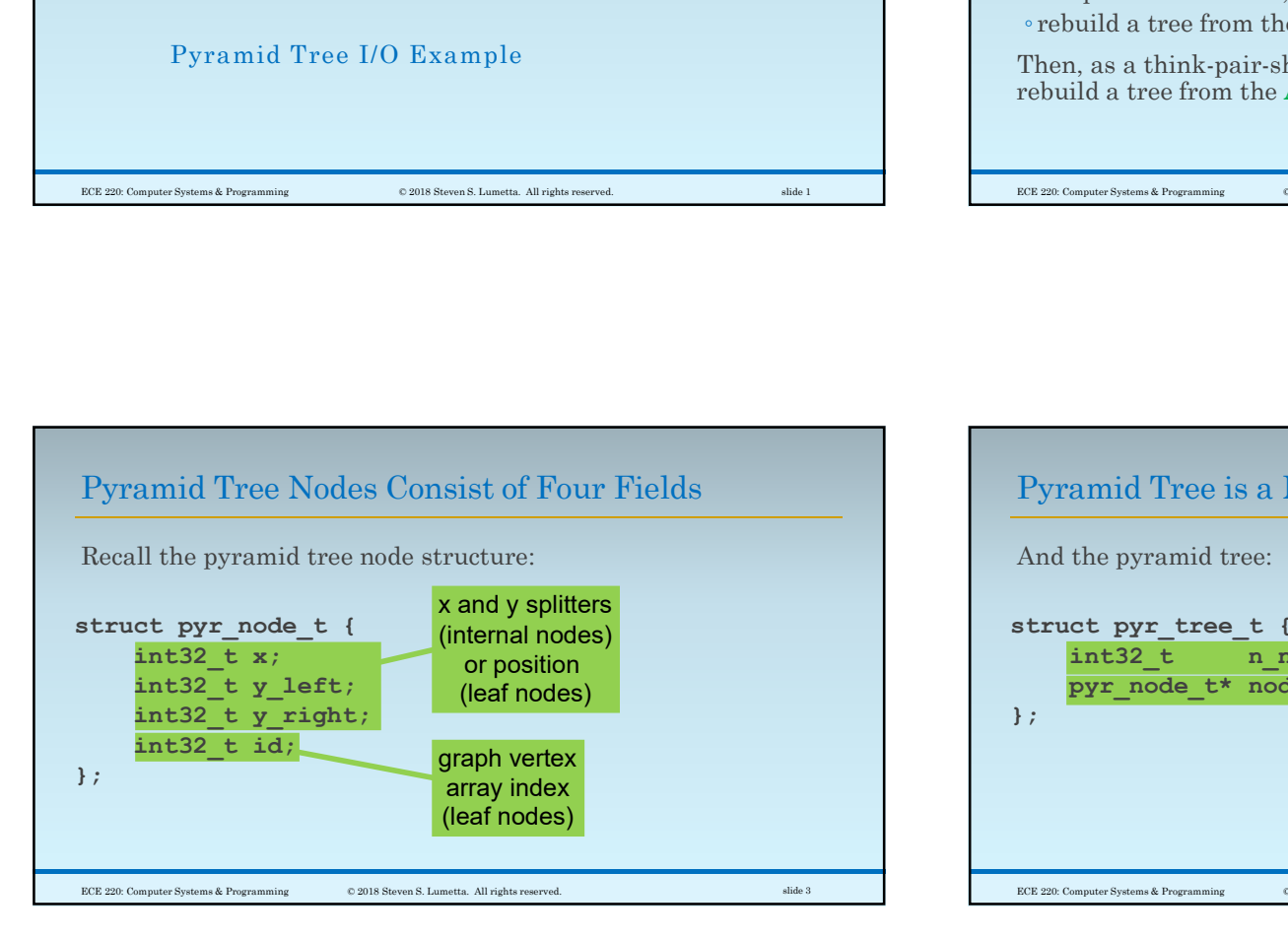

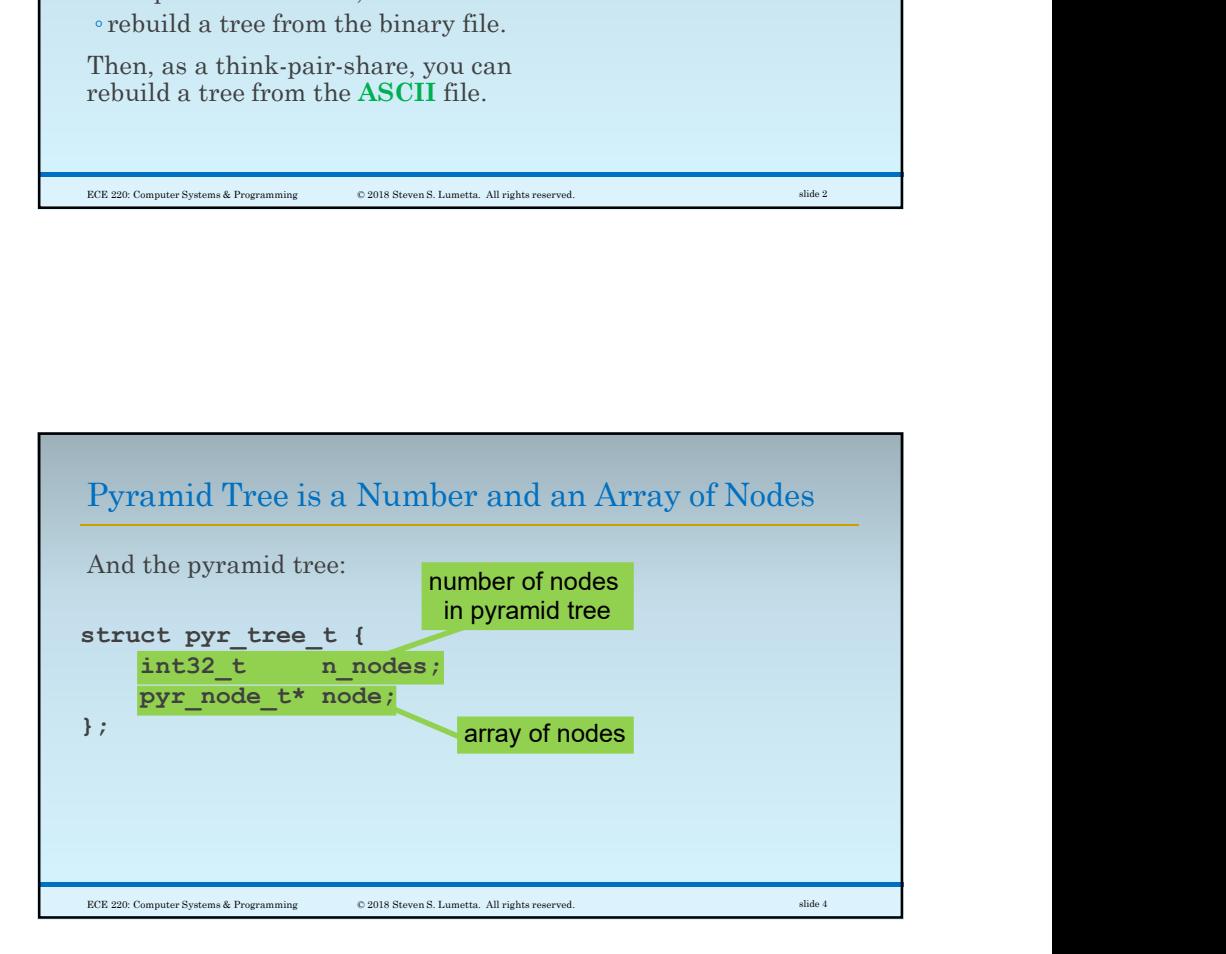

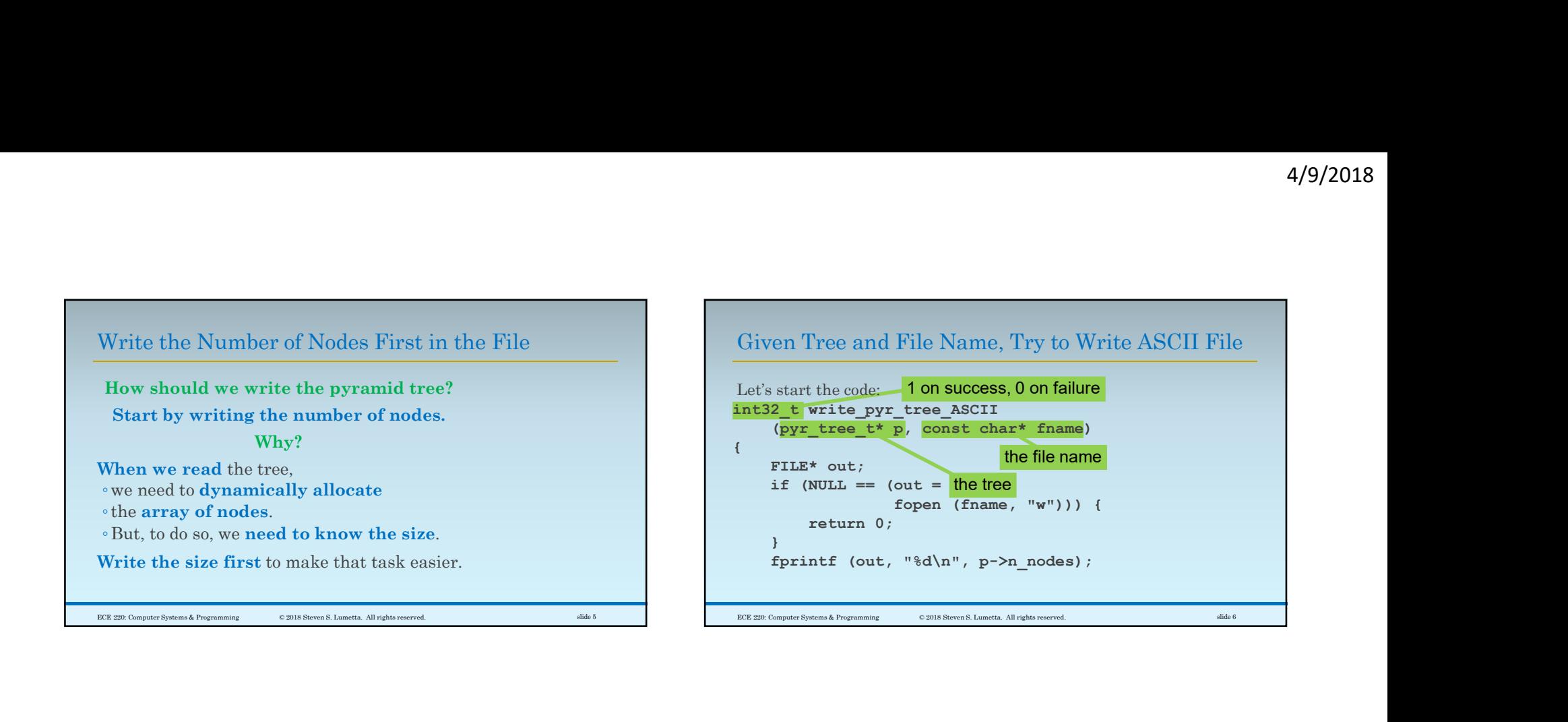

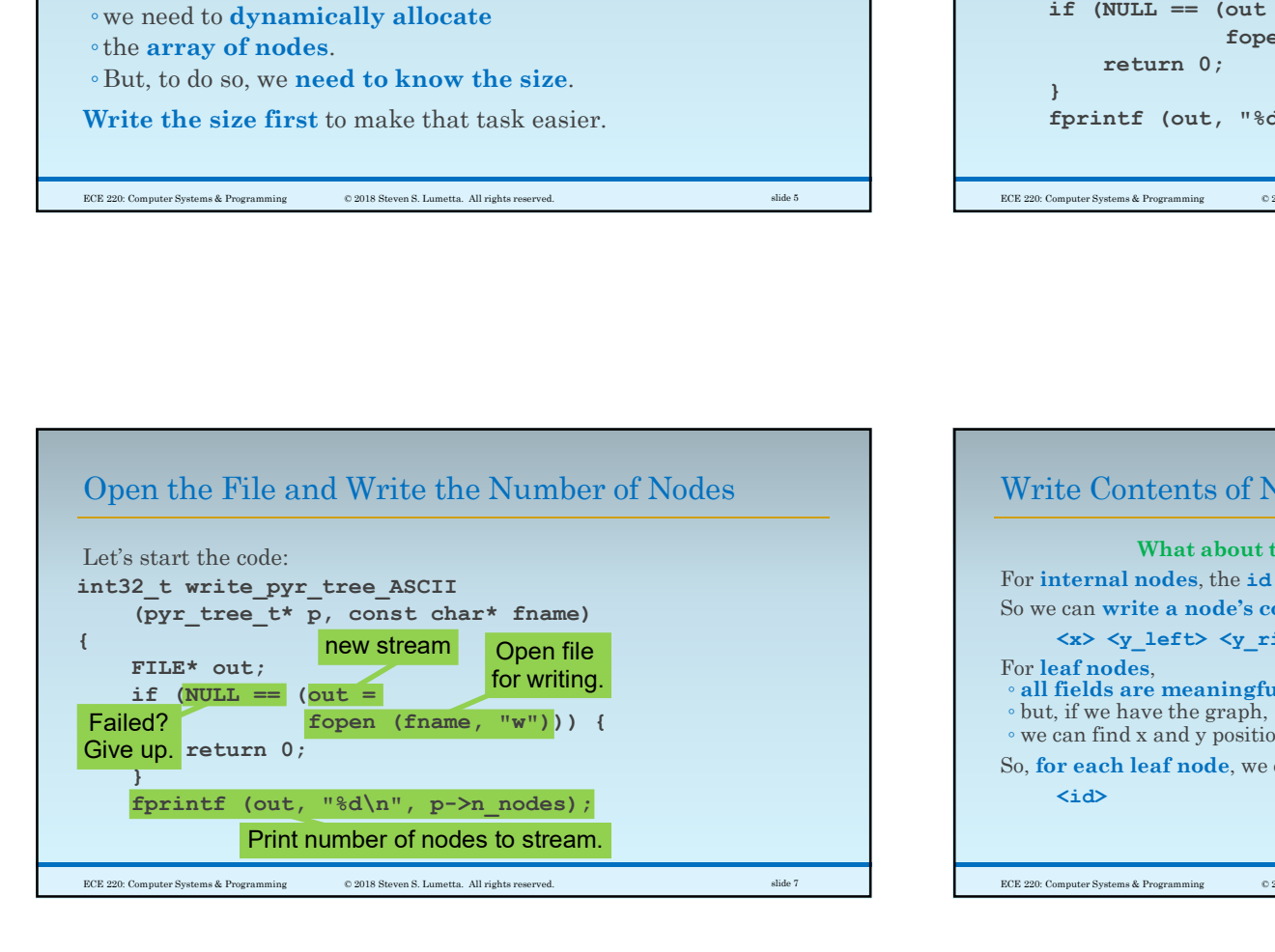

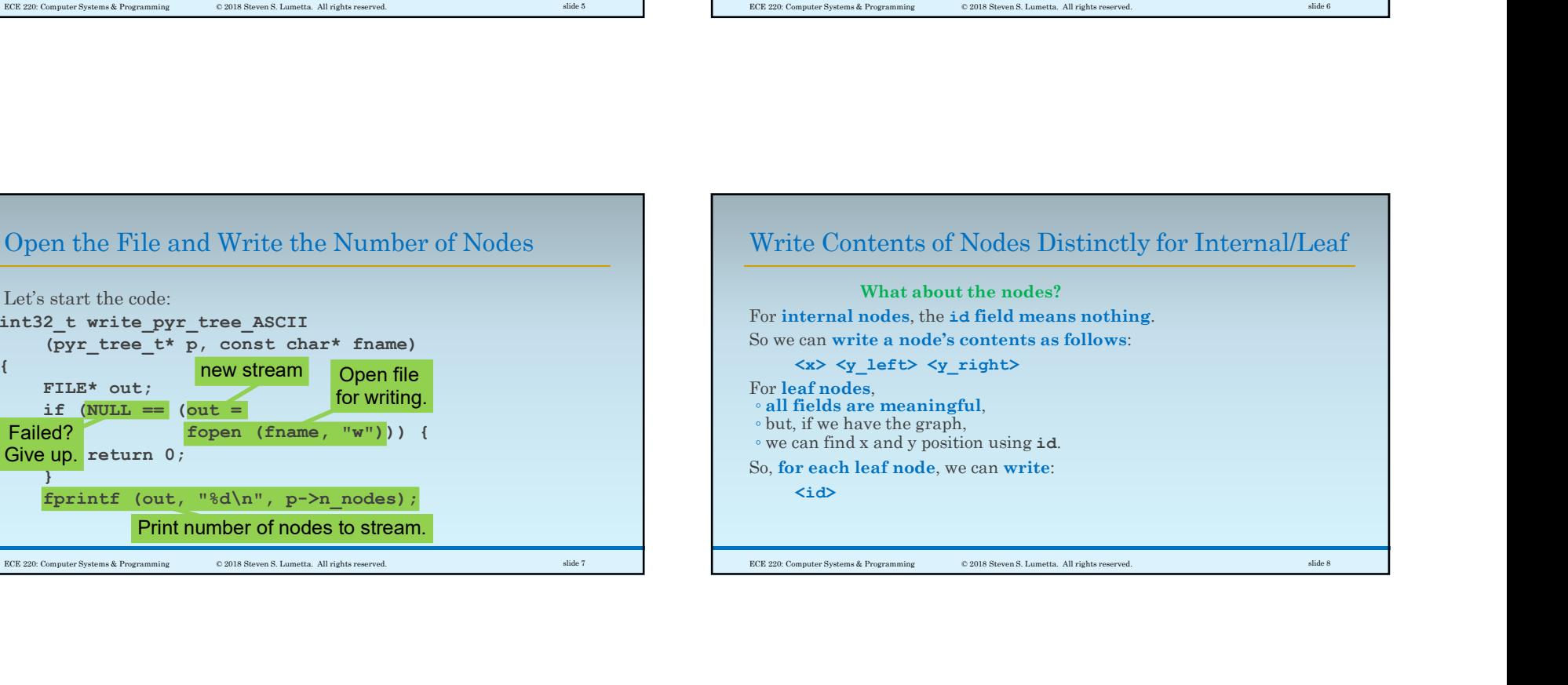

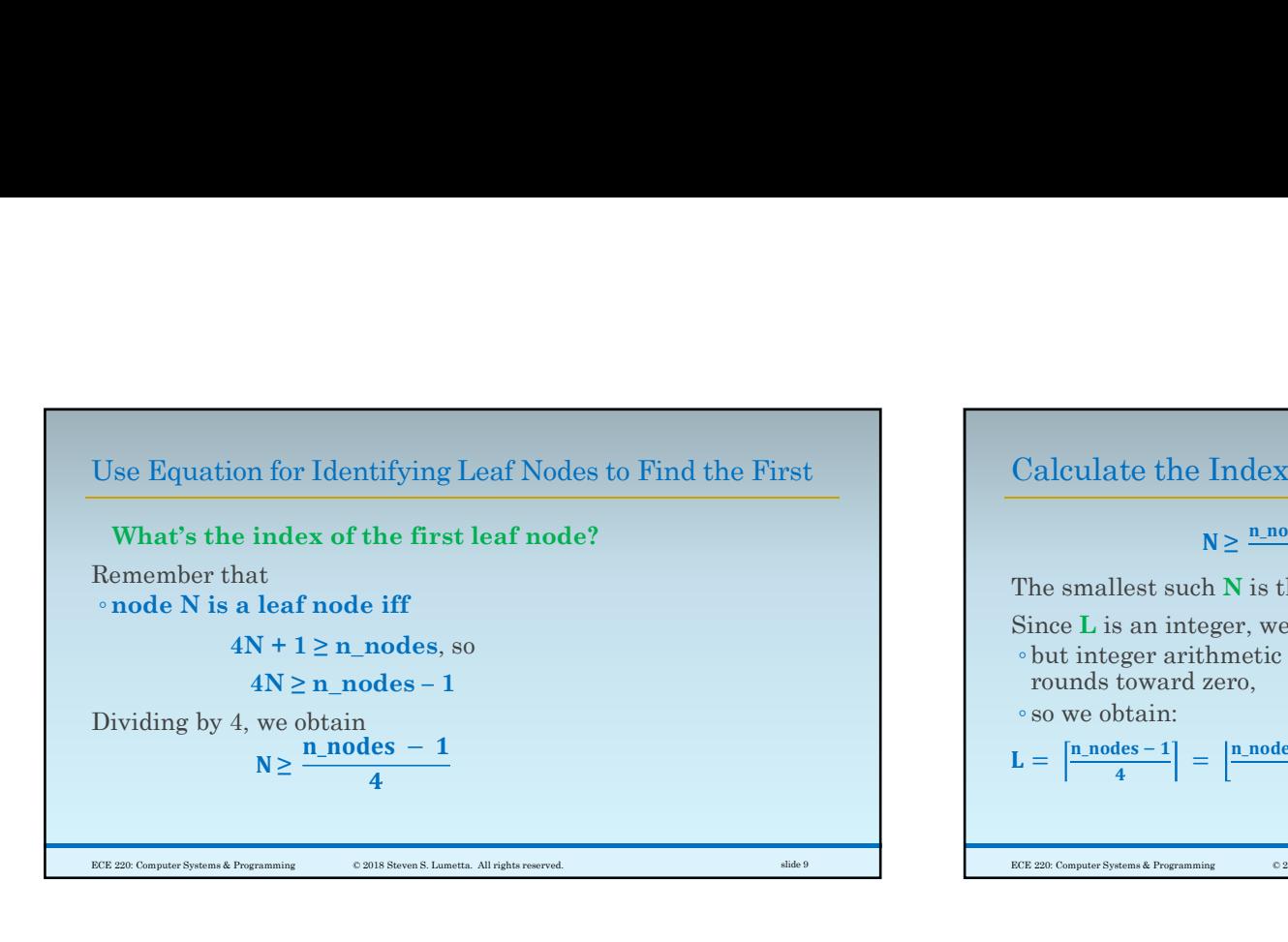

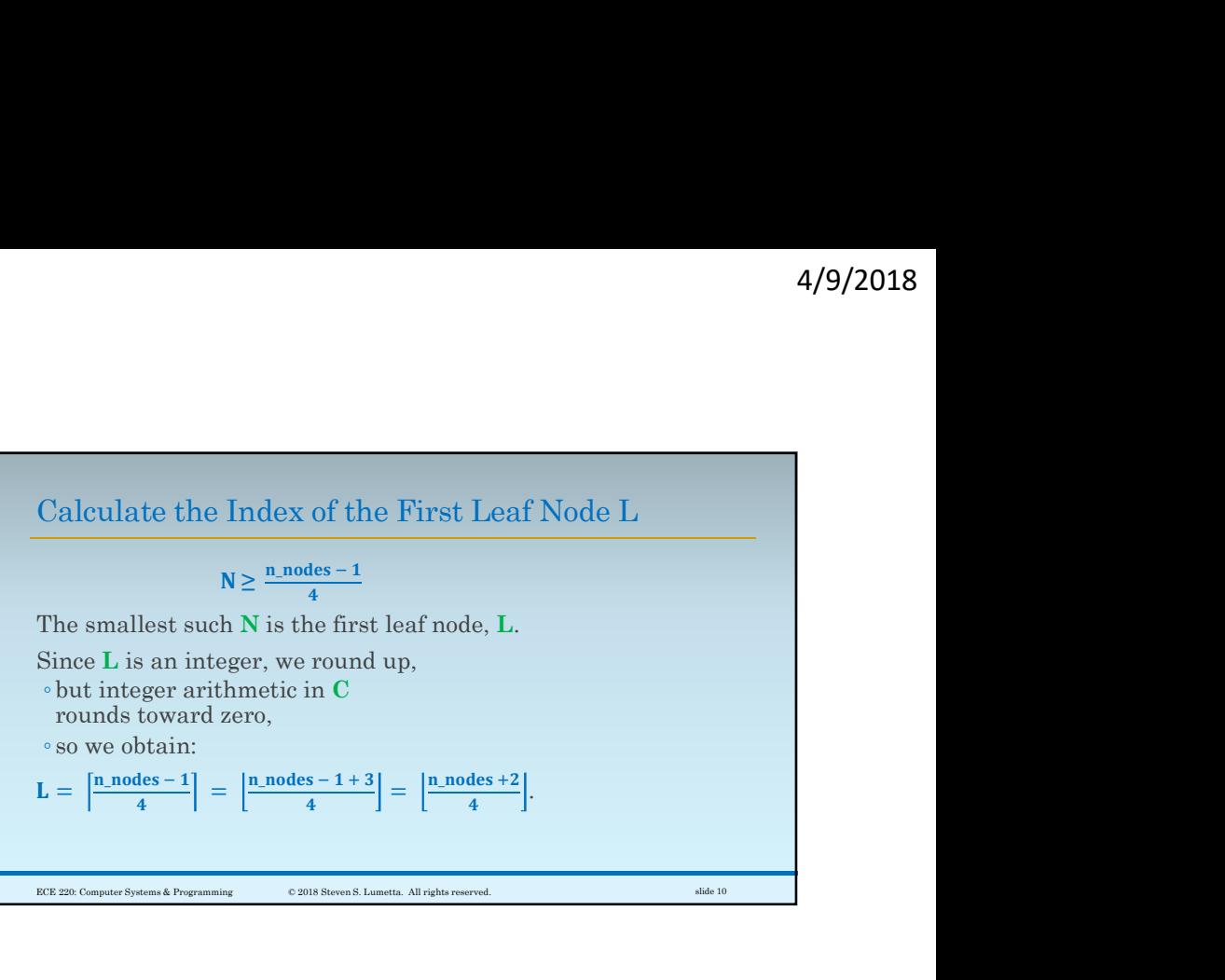

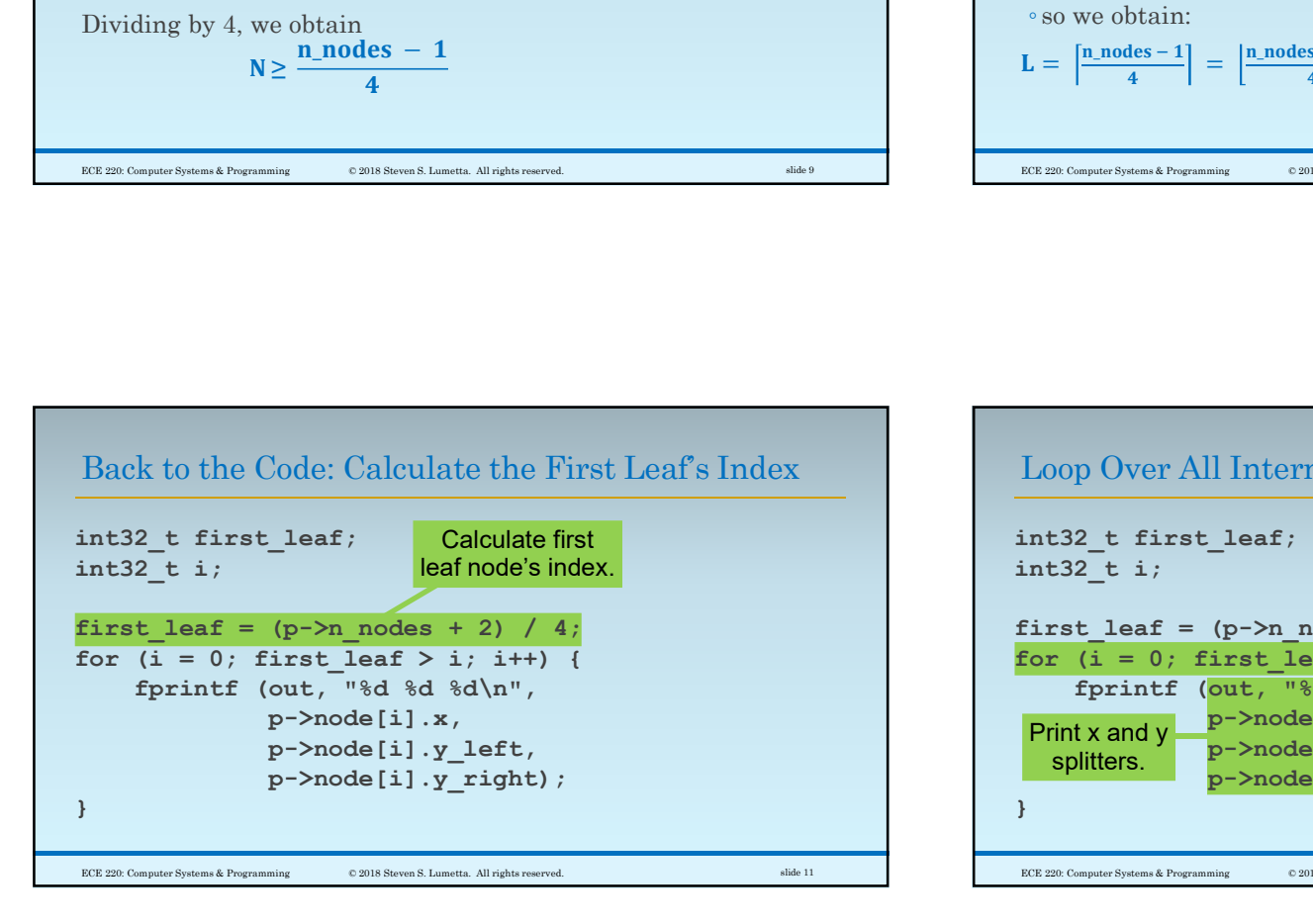

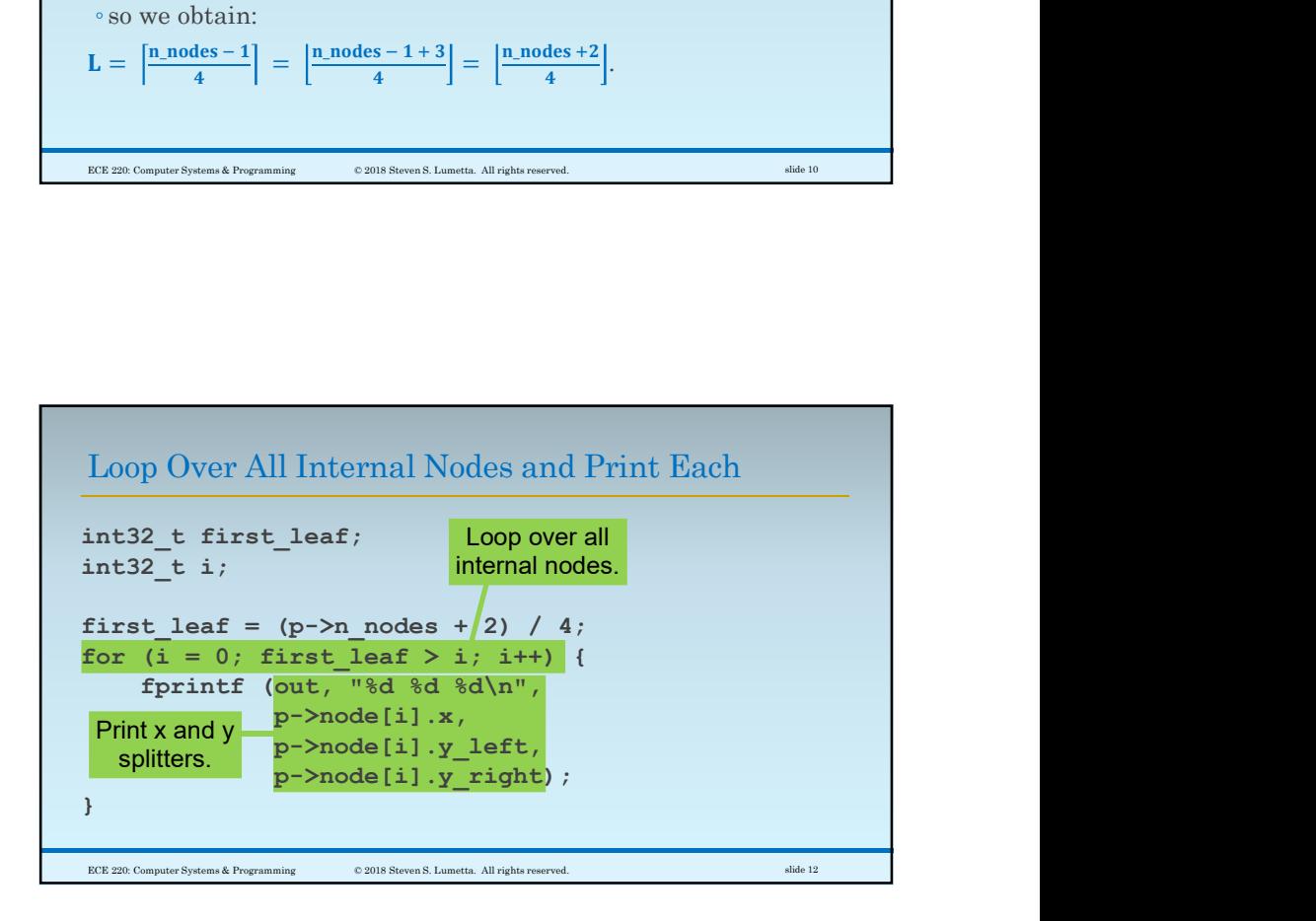

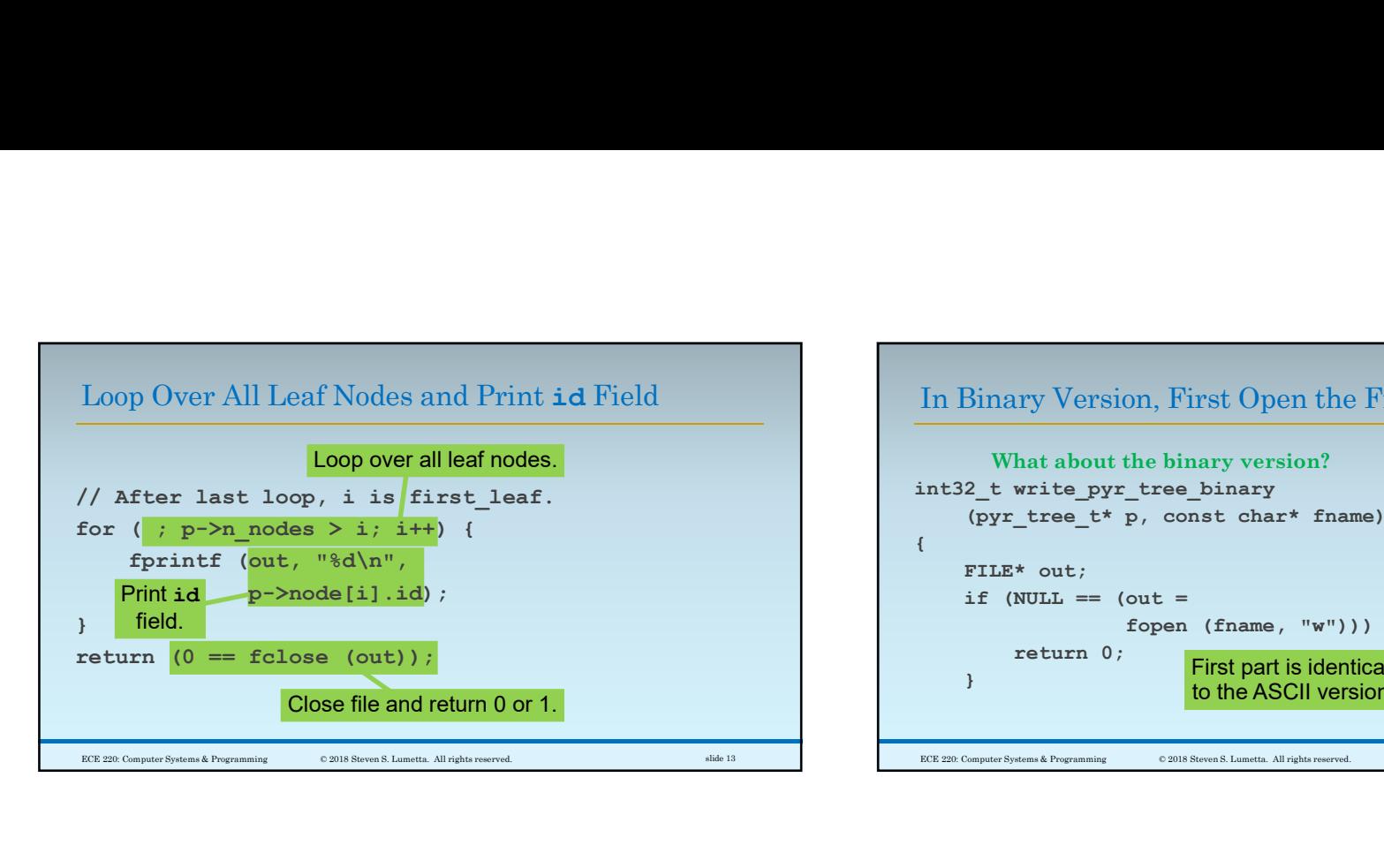

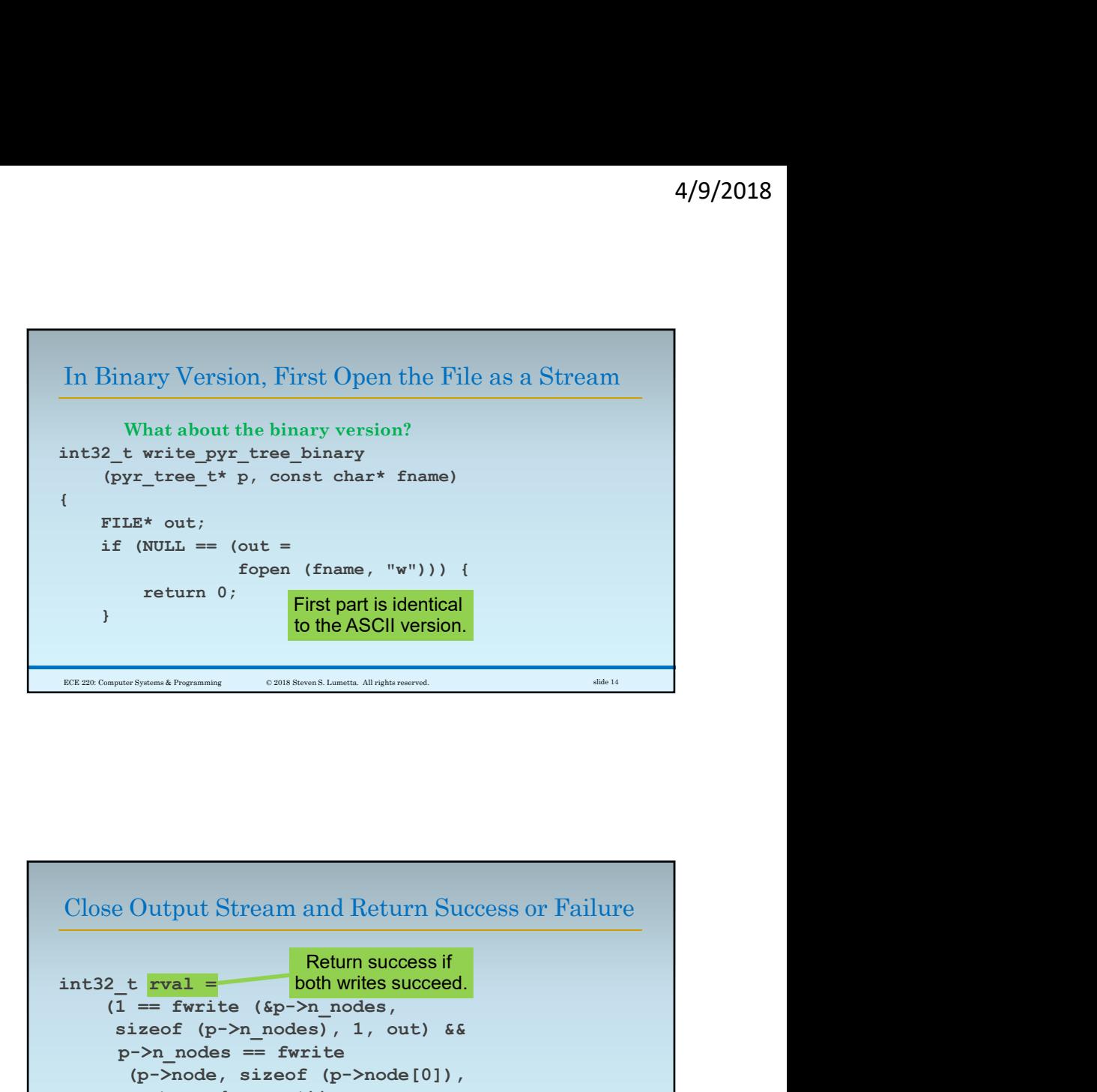

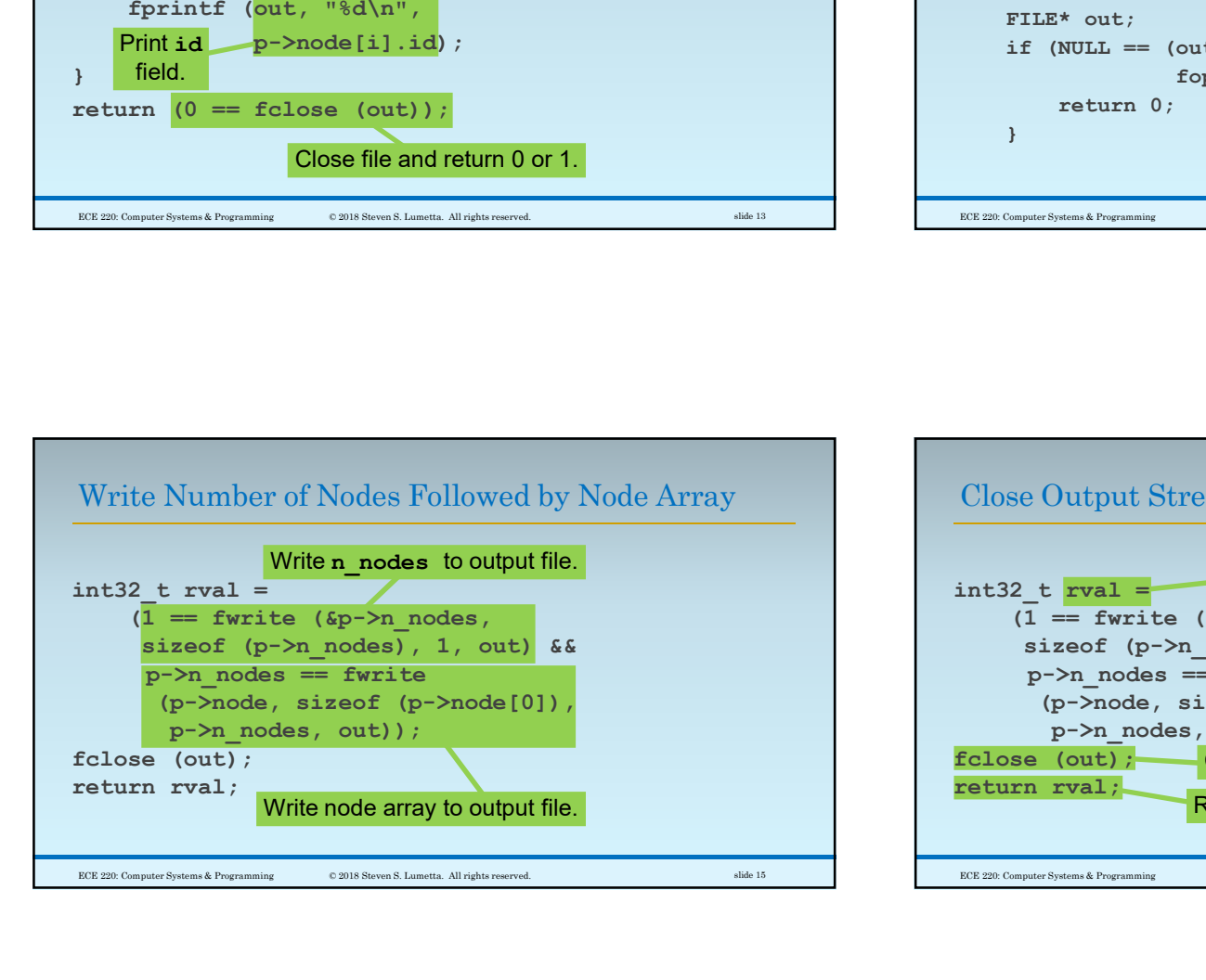

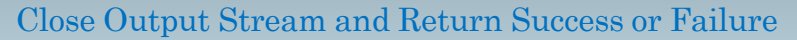

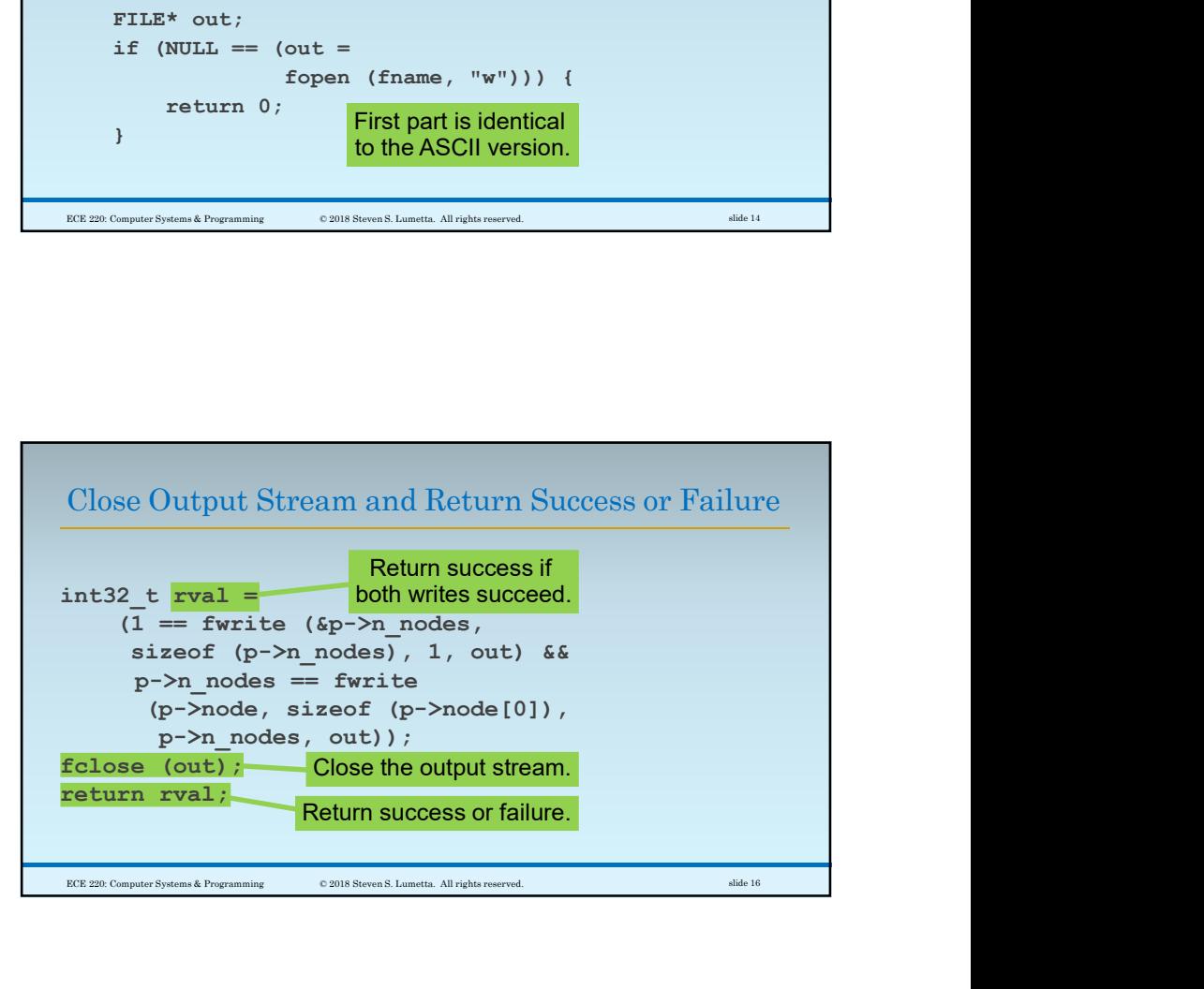

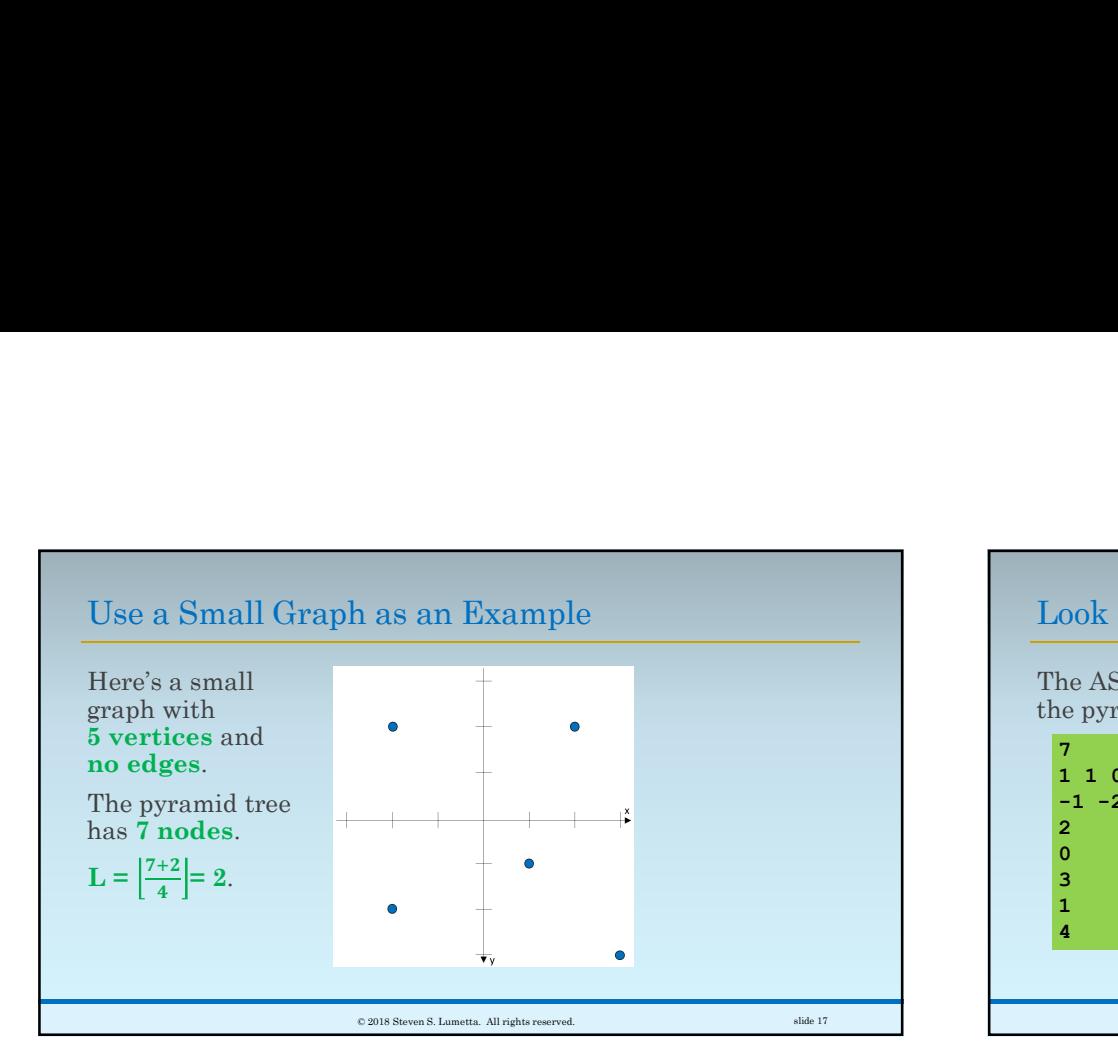

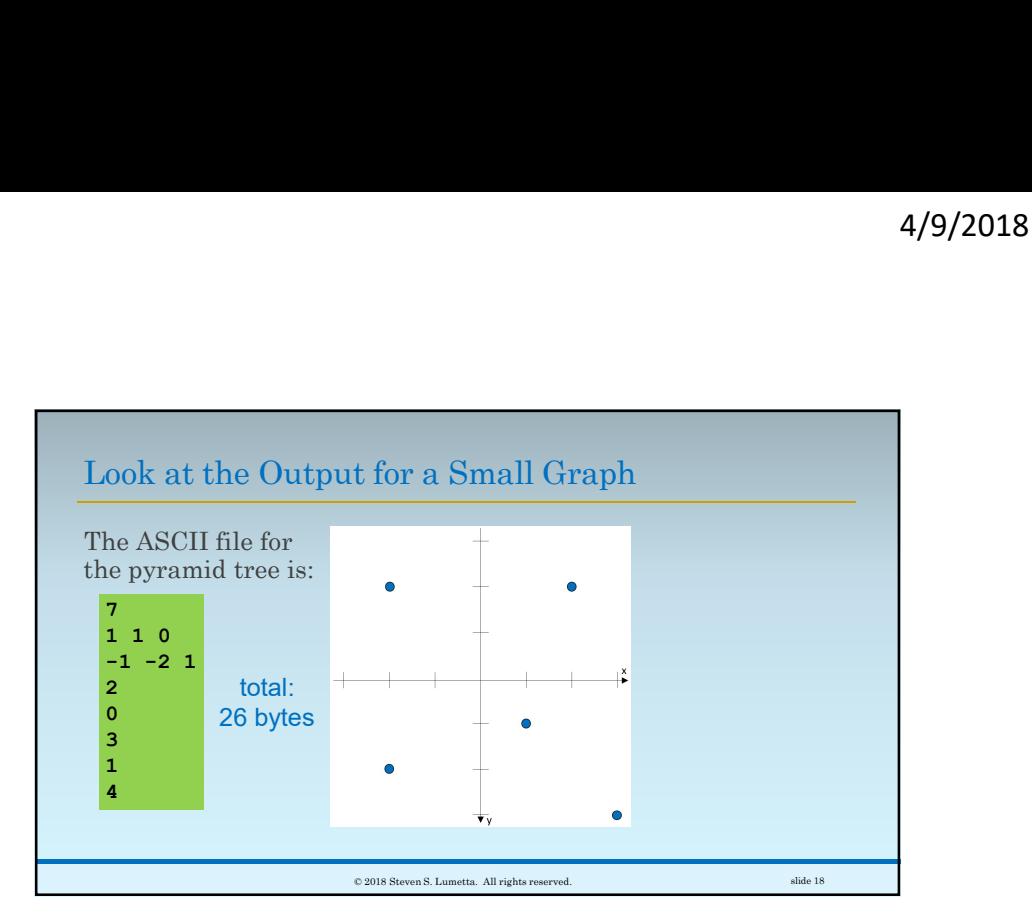

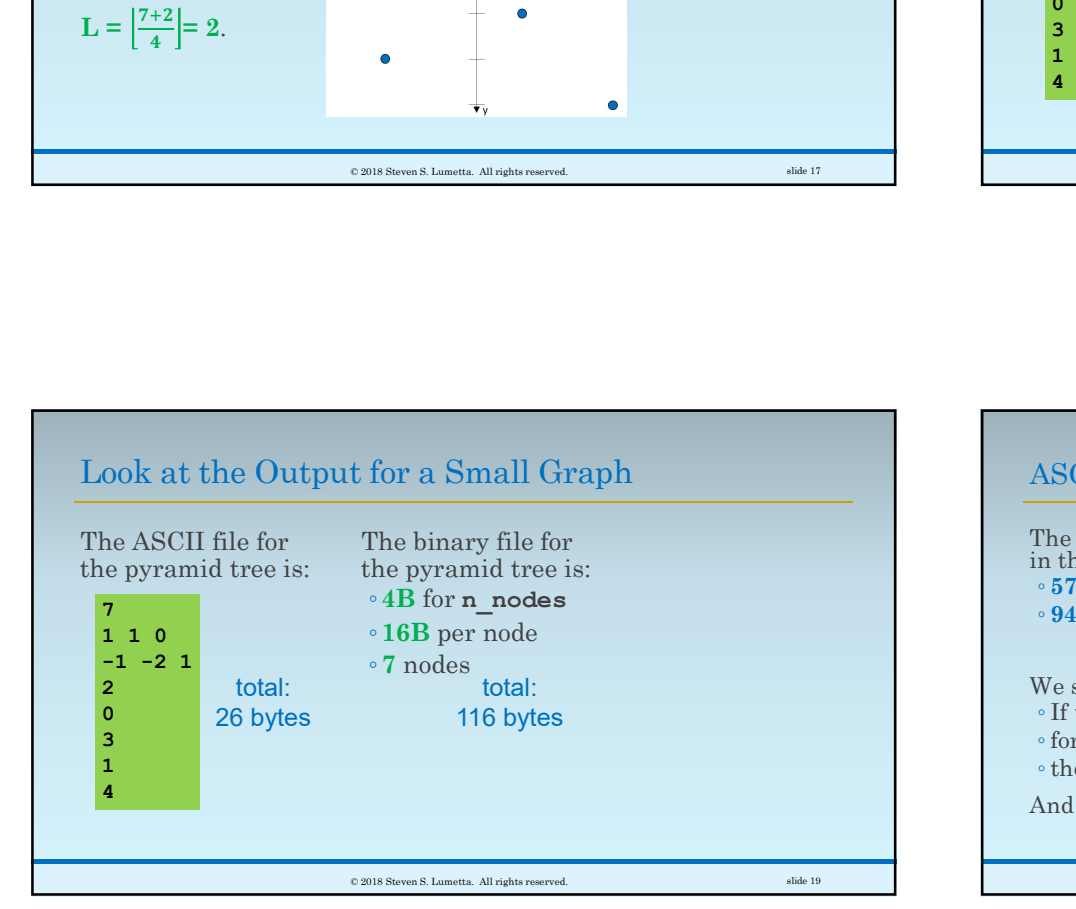

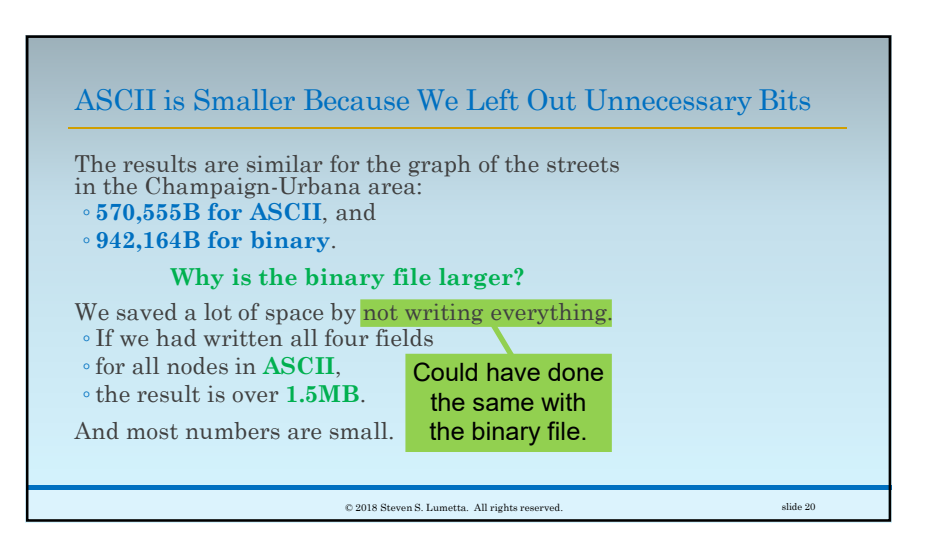

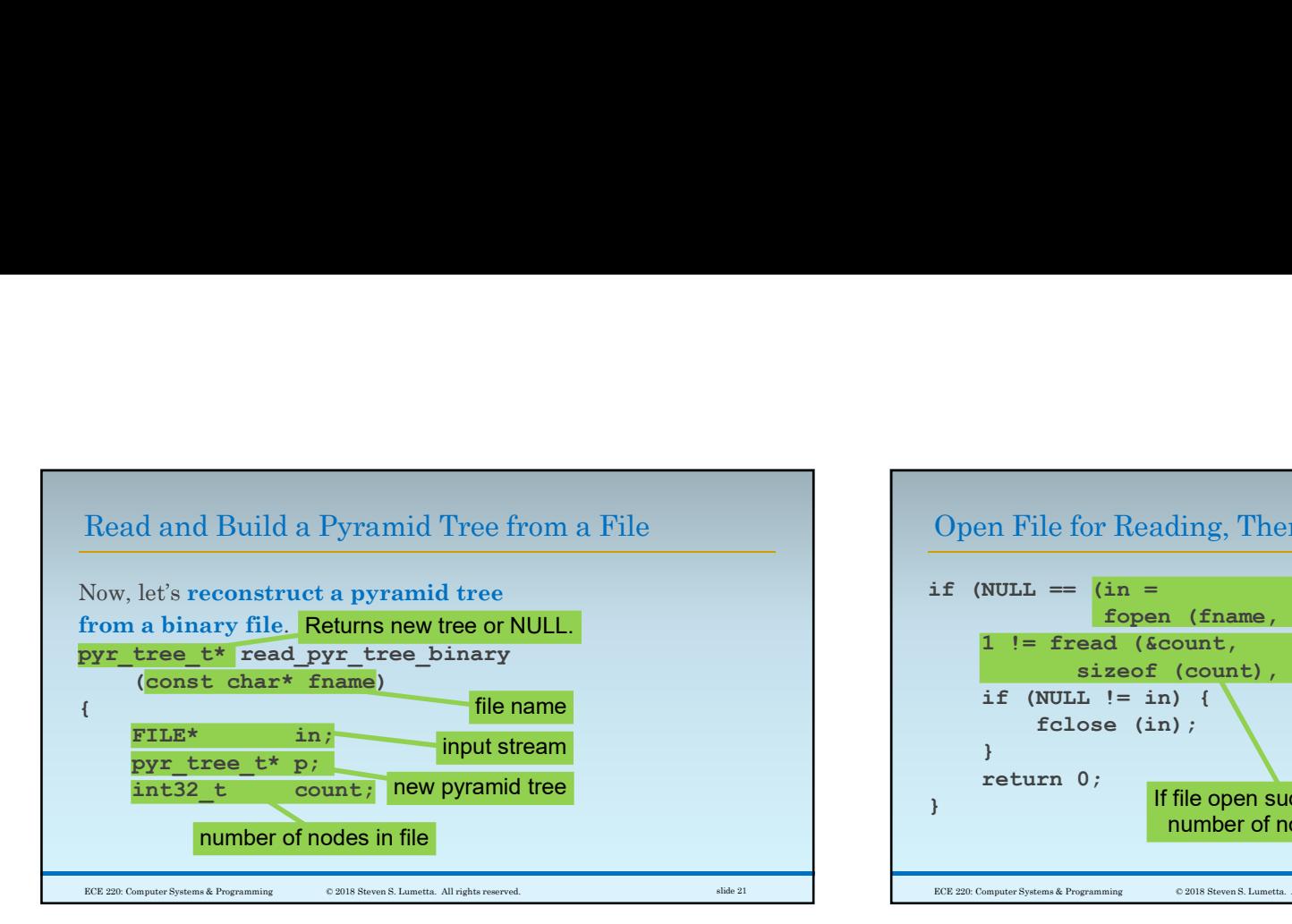

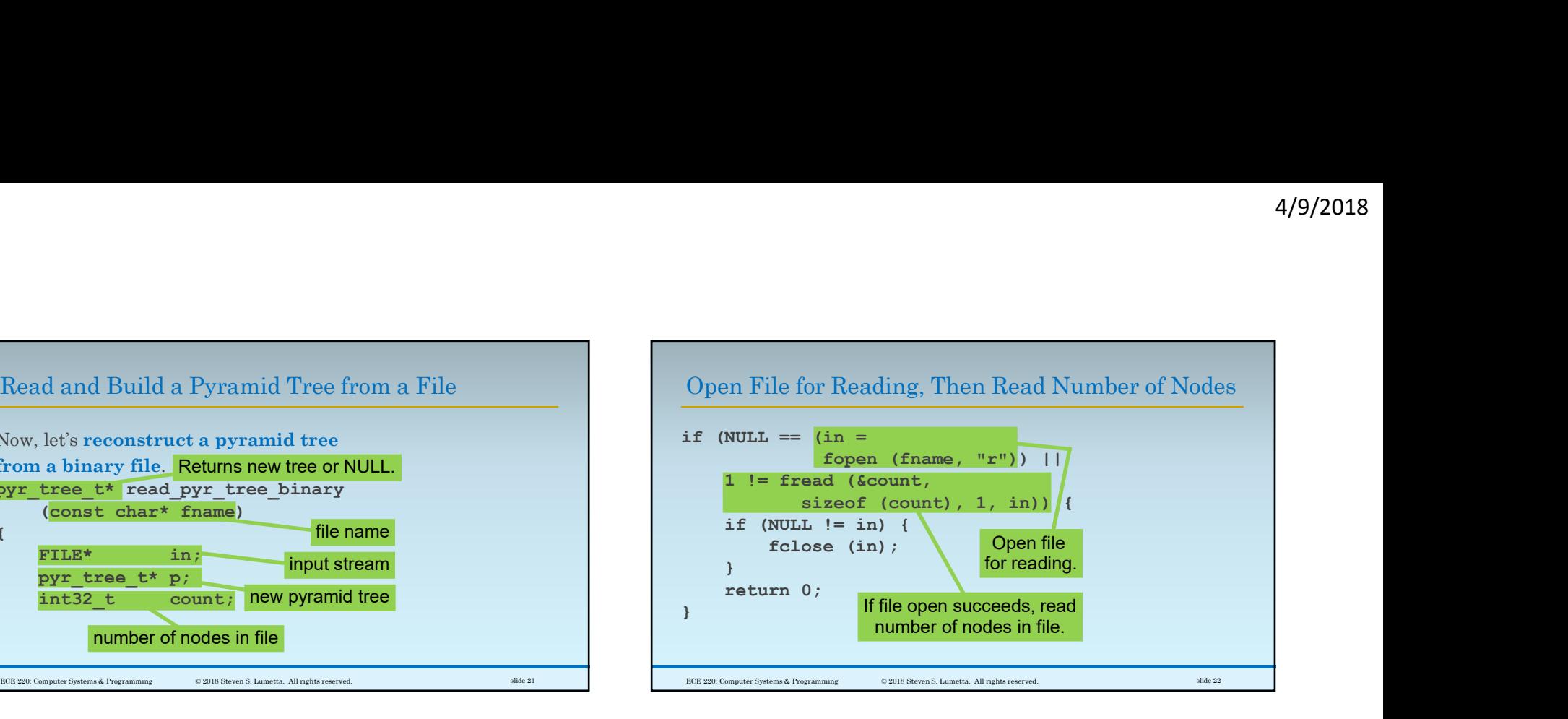

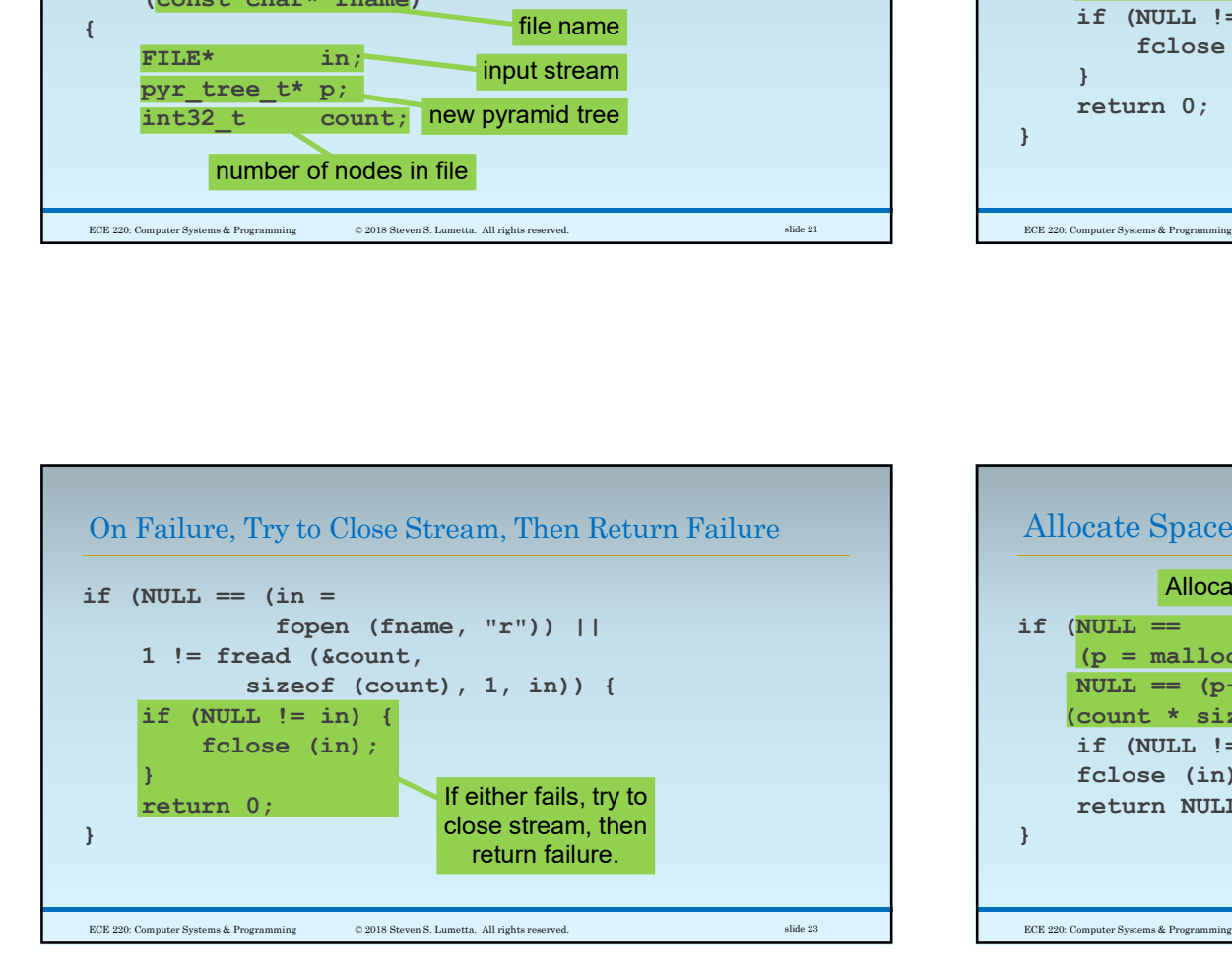

## Allocate Space for Pyramid Tree and Node Array

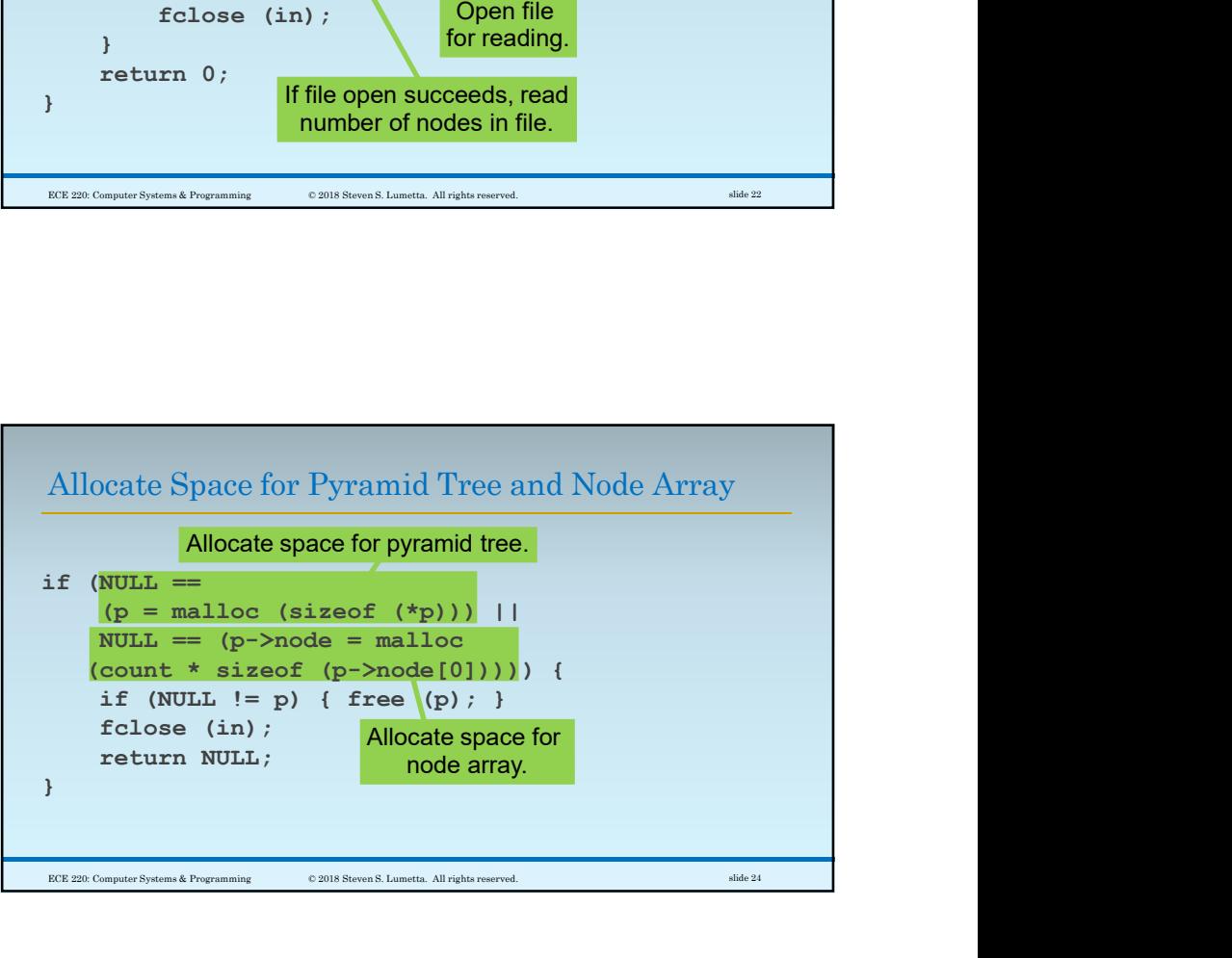

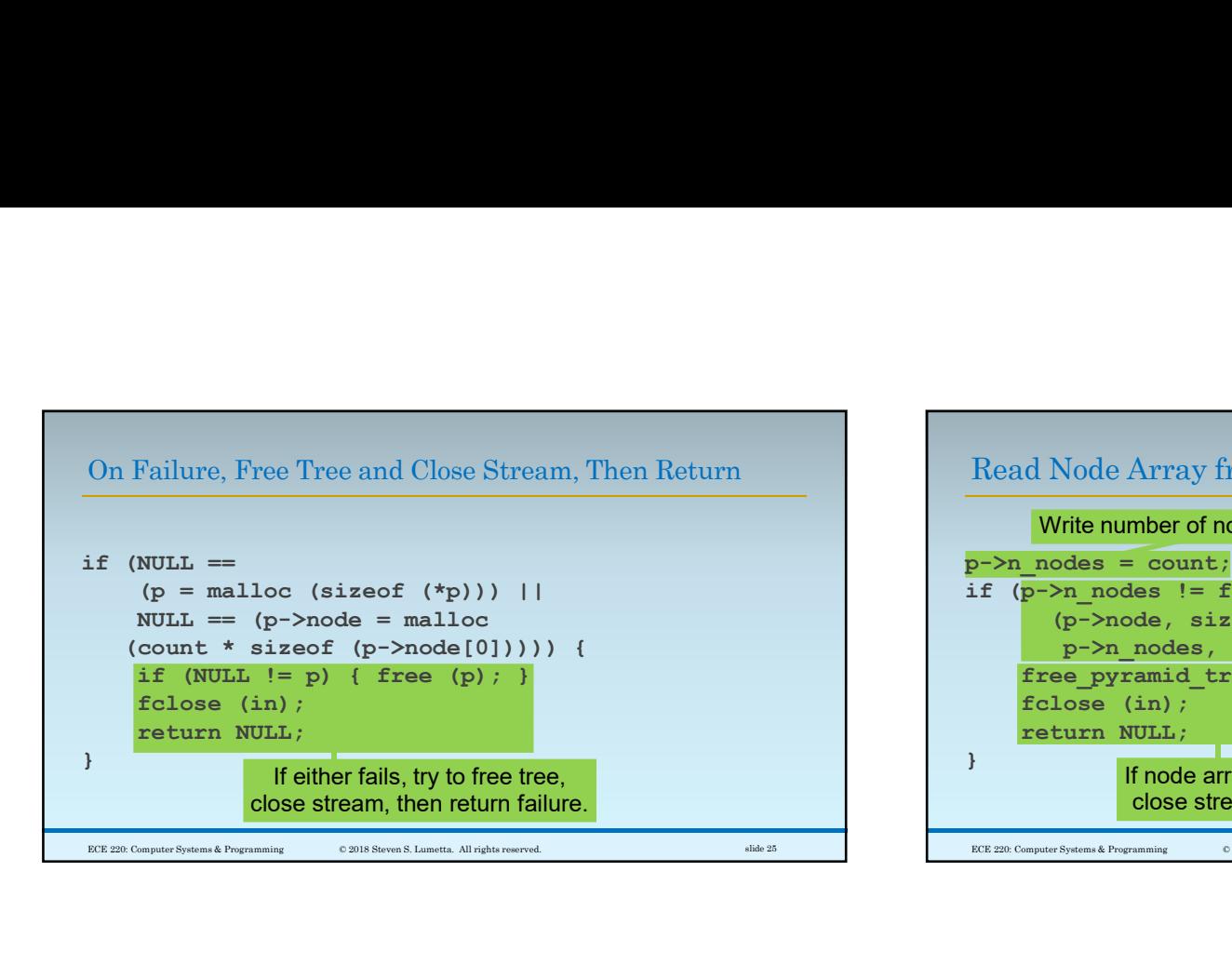

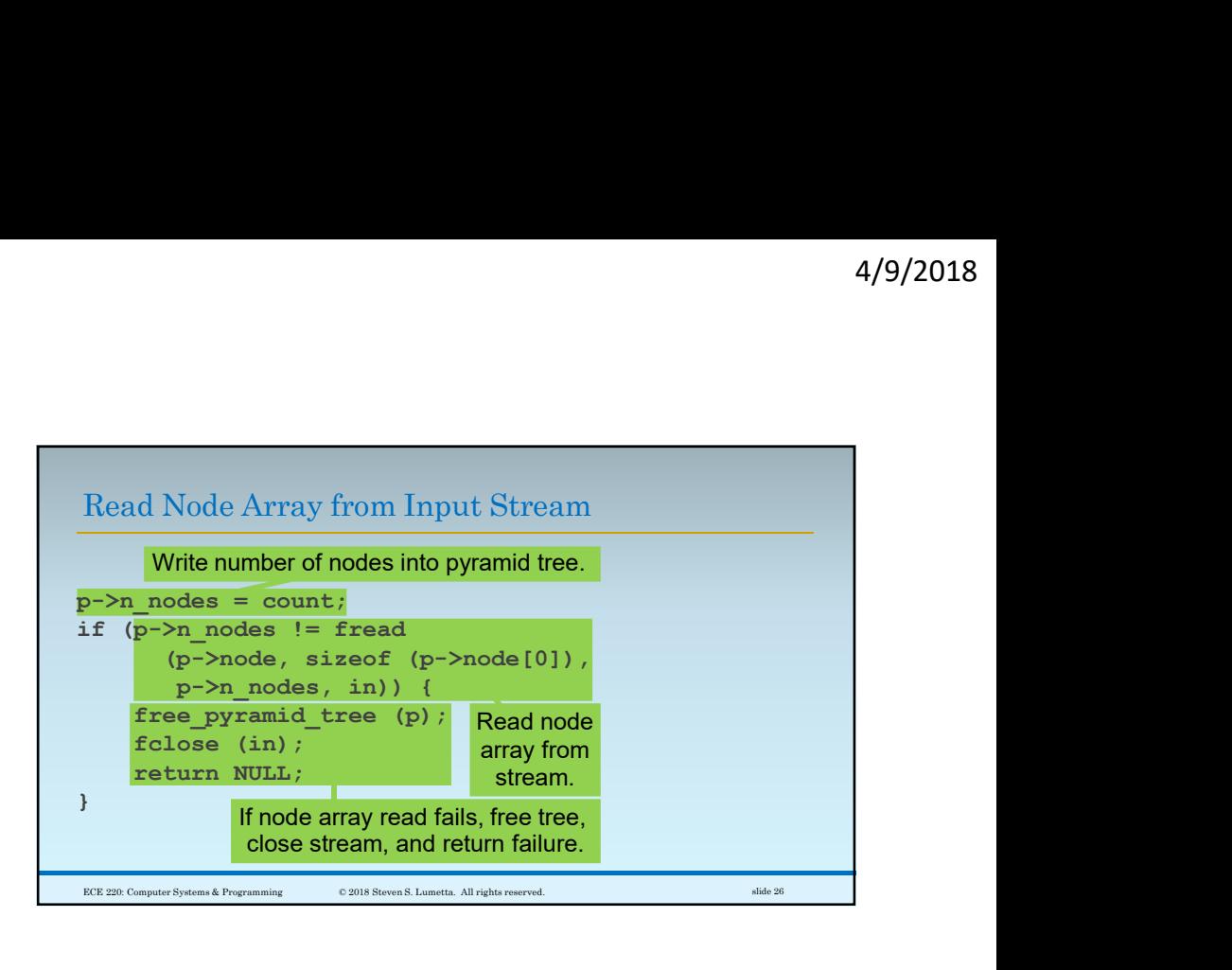

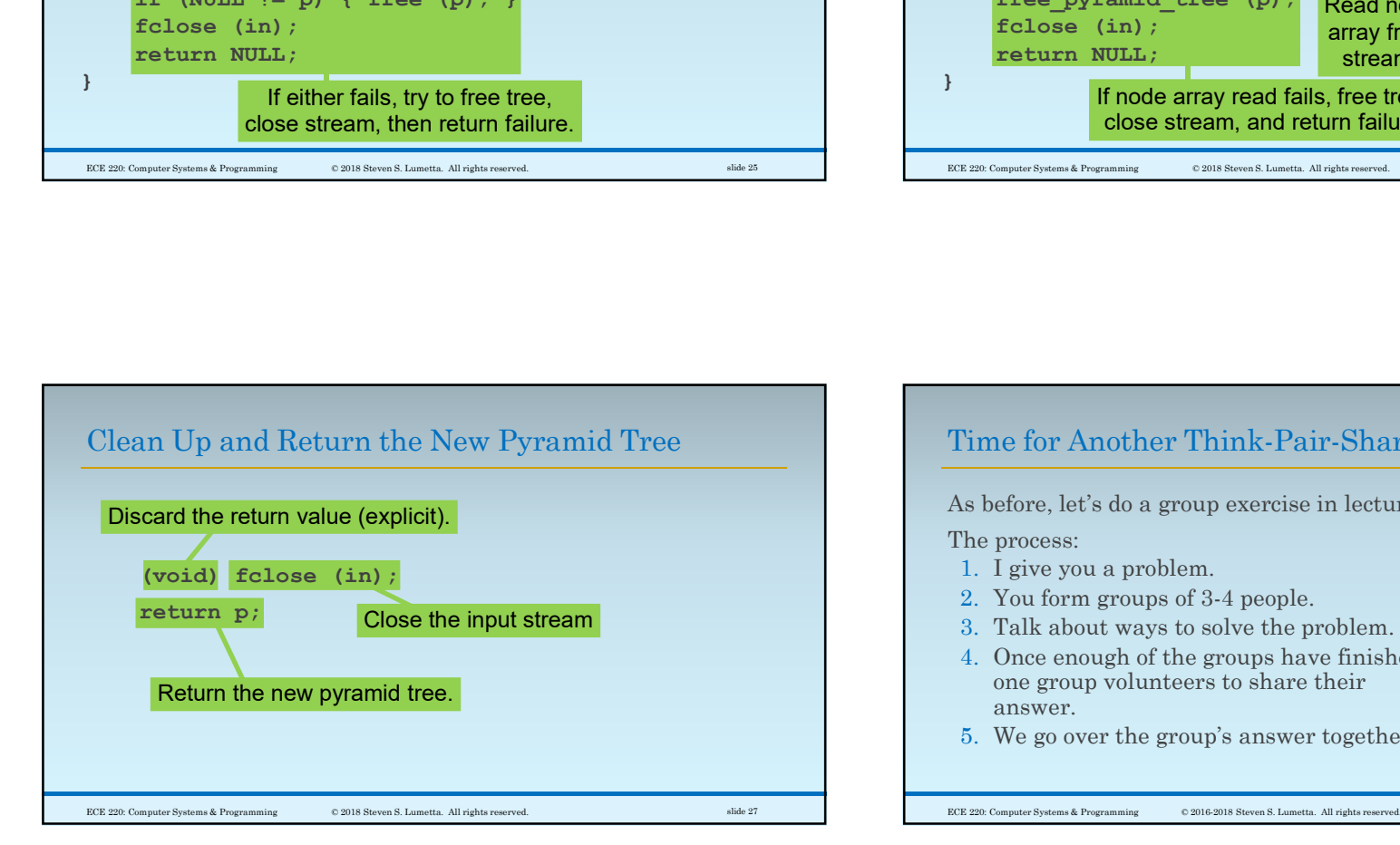

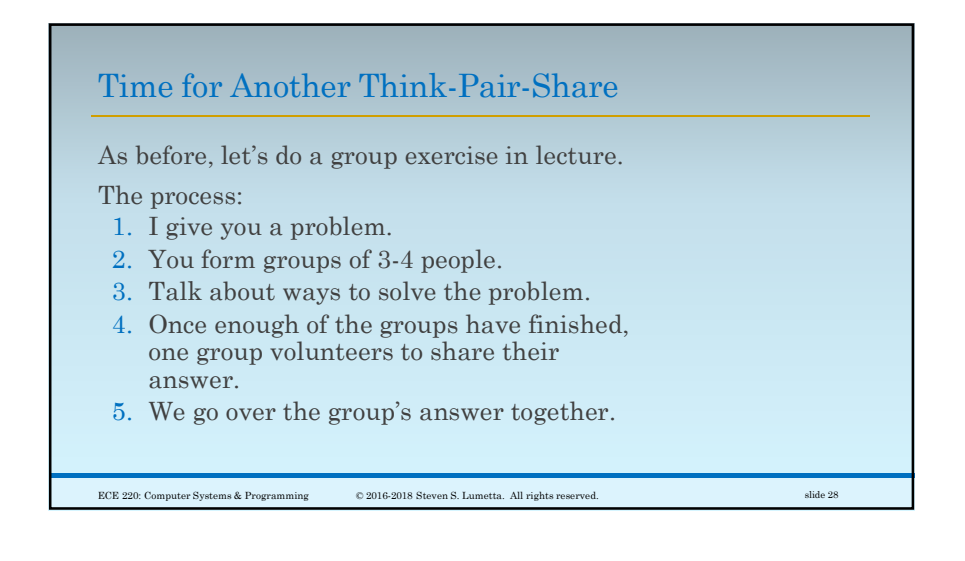

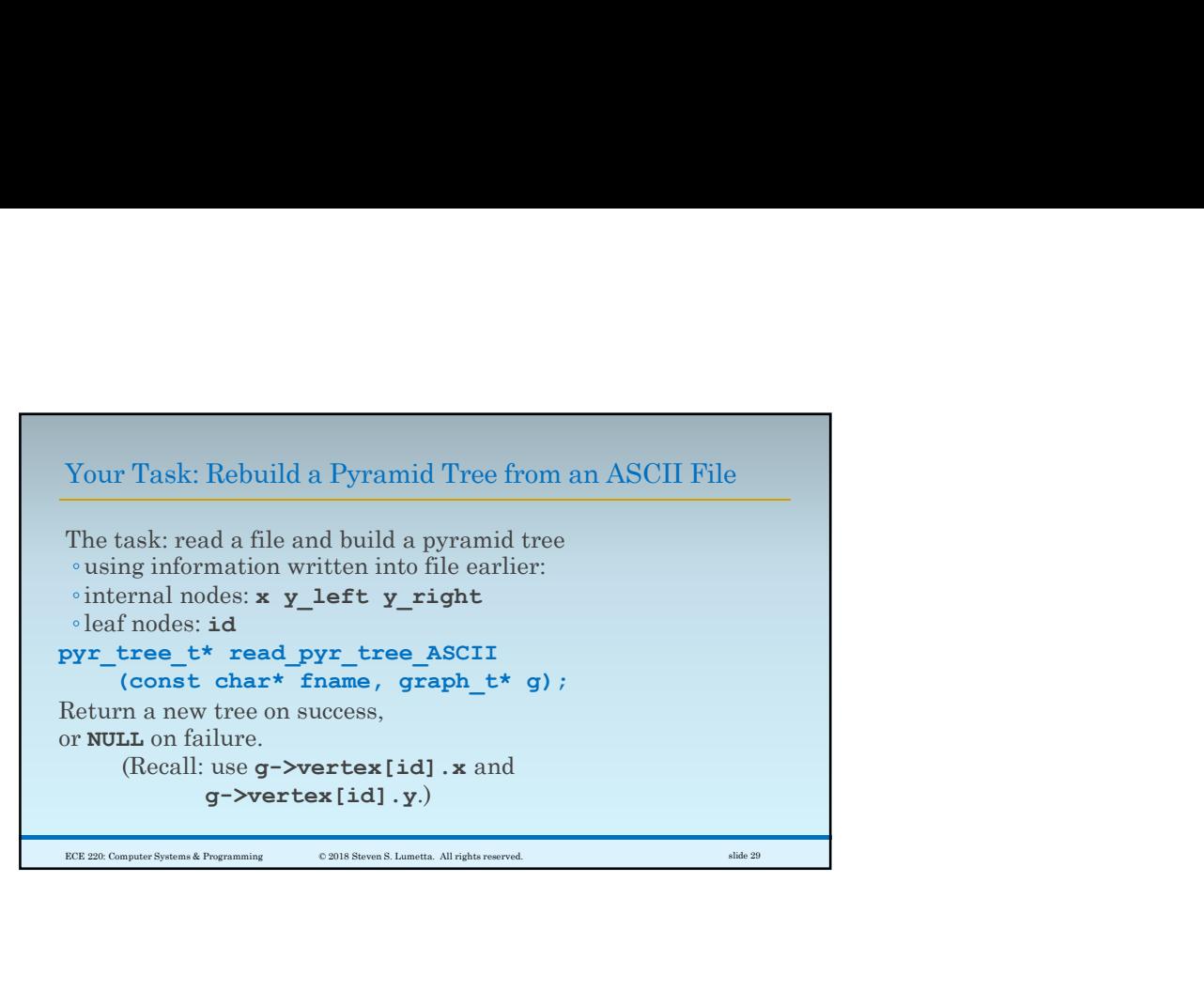